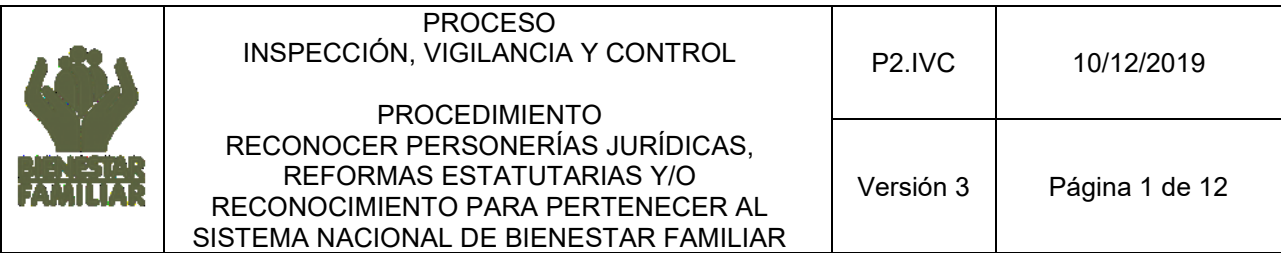

## **1. OBJETIVO**

Establecer el procedimiento para reconocer Personerías Jurídicas, aprobar sus reformas estatutarias y efectuar el reconocimiento para pertenecer al Sistema Nacional de Bienestar Familiar (SNBF).

## **2. ALCANCE**

El procedimiento inicia al recibir la solicitud del Representante Legal, en la Dirección General o Dirección Regional del Instituto Colombiano de Bienestar Familiar (ICBF), de Reconocimiento de Personería Jurídica y/o aprobación de Reforma Estatutaria, Reconocimiento para pertenecer al Sistema Nacional de Bienestar Familiar, cancelación voluntaria del Reconocimiento de Personerías Jurídicas o para pertenecer al Sistema Nacional de Bienestar Familiar, de aquellas entidades que incluyen en su objeto el desarrollo de programas y proyectos de protección integral, para niños, niñas, adolescentes y para sus familias. Termina con la ejecutoria del acto administrativo que aprueba, niega o desiste el trámite para reconocer personería jurídica o reformas estatutarias o para pertenecer al SNBF o la cancelación voluntaria de estos trámites.

## **3. POLITICAS DE OPERACIÓN**

- **3.1** La implementación de este procedimiento corresponde a las Direcciones Regionales, competentes dado el domicilio principal de la entidad que solicita el trámite. La Oficina de Aseguramiento de la Calidad, lo implementará para las entidades que desarrollen el programa especializado de atención a adolescentes y mujeres mayores de 18 años, gestantes o en periodo de lactancia, con sus derechos amenazados y/o vulnerados y/o que tengan dentro de su objeto el desarrollo del programa de adopciones.
- **3.2** El presente procedimiento y sus documentos asociados siempre deberán consultarse directamente de la web [https://www.icbf.gov.co/evaluacion/inspeccion-vigilancia-y-control.](https://www.icbf.gov.co/evaluacion/inspeccion-vigilancia-y-control)
- **3.3** La Dirección Regional o la Oficina de Aseguramiento de la Calidad, según corresponda, dará respuesta a la entidad solicitante dentro de los diez (10) días siguientes a la entrega de la documentación y podrá otorgar un plazo máximo de respuesta de un (1) mes para que se efectúen los ajustes hasta completar máximo tres (3) requerimientos. La entidad solicitante deberá responder en el término establecido, frente a cada requerimiento realizado. En caso de no recibir respuesta en el plazo máximo otorgado, se procederá con un último requerimiento, con plazo máximo de respuesta de cinco (5) días, mediante correo certificado suscrito el Director Regional o por quien este designe o el Jefe de la Oficina de Aseguramiento de la Calidad o por quien este designe, según corresponda, a fin de conocer el interés de continuar con el trámite por parte de la entidad. En caso de no recibir respuesta a este último requerimiento, se procederá con el desistimiento tácito y archivo de la solicitud. La presente política de operación se ajusta a lo establecido en el Artículo 17 del Código de Procedimiento Administrativo y de lo Contencioso Administrativo modificado por el art.1 de la Ley 1755 de 30 de junio de 2015.

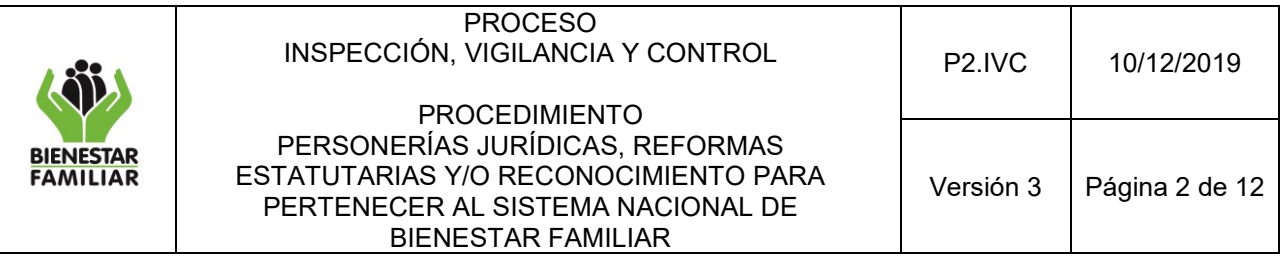

- **3.4** La entidad solicitante podrá desistir voluntariamente, es decir de manera expresa, del trámite de reconocimiento de personería jurídica o para pertenecer al Sistema Nacional de Bienestar Familiar, en cualquier etapa del proceso, frente a la cual se le notificará el archivo de la misma.
- **3.5** El canal para solicitar publicación del acto administrativo del trámite de reconocimiento de personería jurídica o para pertenecer al Sistema Nacional de Bienestar Familiar, dentro de los 15 días siguientes a la ejecutoria del acto administrativo, es a través del correo electrónico: [publicaciones.ivc@icbf.gov.co,](mailto:publicaciones.ivc@icbf.gov.co) se debe adjuntar un documento en PDF con el acto administrativo numerado y firmado, notificación personal y constancia de ejecutoria. El documento en PDF debe venir marcado de la siguiente manera:

**Tipo de Acto Administrativo** (LF o PJ) - (espacio) - **Número de Resolución** - (espacio)- **Fecha expedición DDMMAAAA** -(espacio)- **Nombre de la Entidad**.

Por ejemplo:

- LF 1502 15062019 Hogares Bienestar
- PJ 2150 10042019 Fundación Niños Felices

El expediente debe ser actualizado con un pantallazo de la publicación en la página web.

- **3.6** Para las reformas estatutarias se deberá consultar a través de la página web: https: //www.icbf.gov.co/gestion-transparencia/calidad/procesos-administrativos-sancionatorios, los fallos sancionatorios en firme sobre personerías jurídicas con el fin de evaluar la procedencia del trámite.
- **3.7** La Oficina de Aseguramiento de la Calidad o las Direcciones Regionales, deberán expedir certificados de existencia y representación legal, con base en la información actualizada que repose en cada uno de los archivos.

## **4. DESCRIPCIÓN DE ACTIVIDADES:**

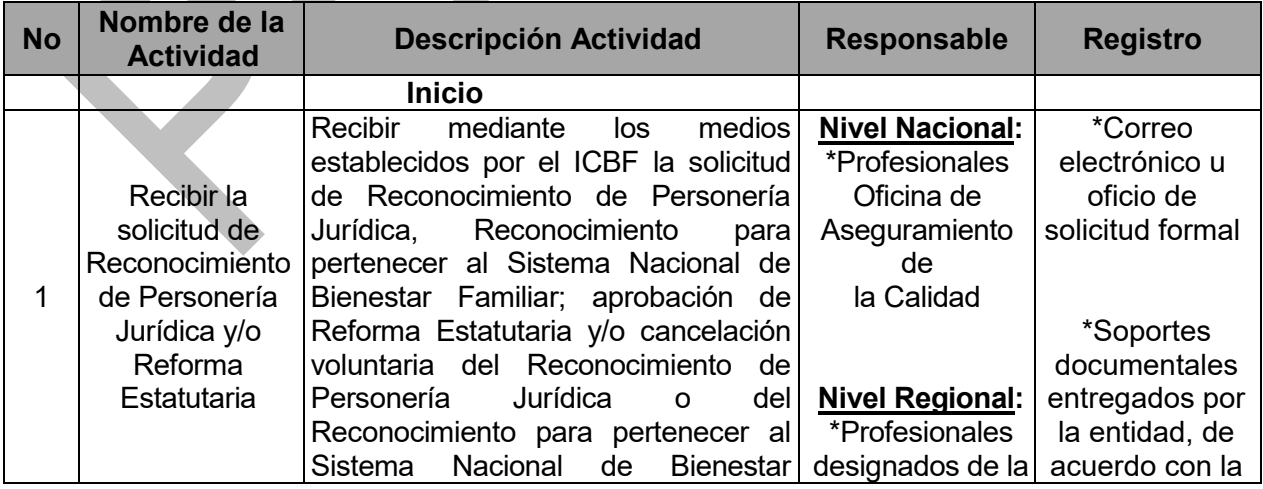

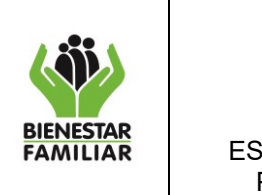

#### **PROCESO** INSPECCIÓN, VIGILANCIA Y CONTROL

P2.IVC | 10/12/2019

#### PROCEDIMIENTO PERSONERÍAS JURÍDICAS, REFORMAS ESTATUTARIAS Y/O RECONOCIMIENTO PARA PERTENECER AL SISTEMA NACIONAL DE BIENESTAR FAMILIAR

Versión 3 | Página 3 de 12

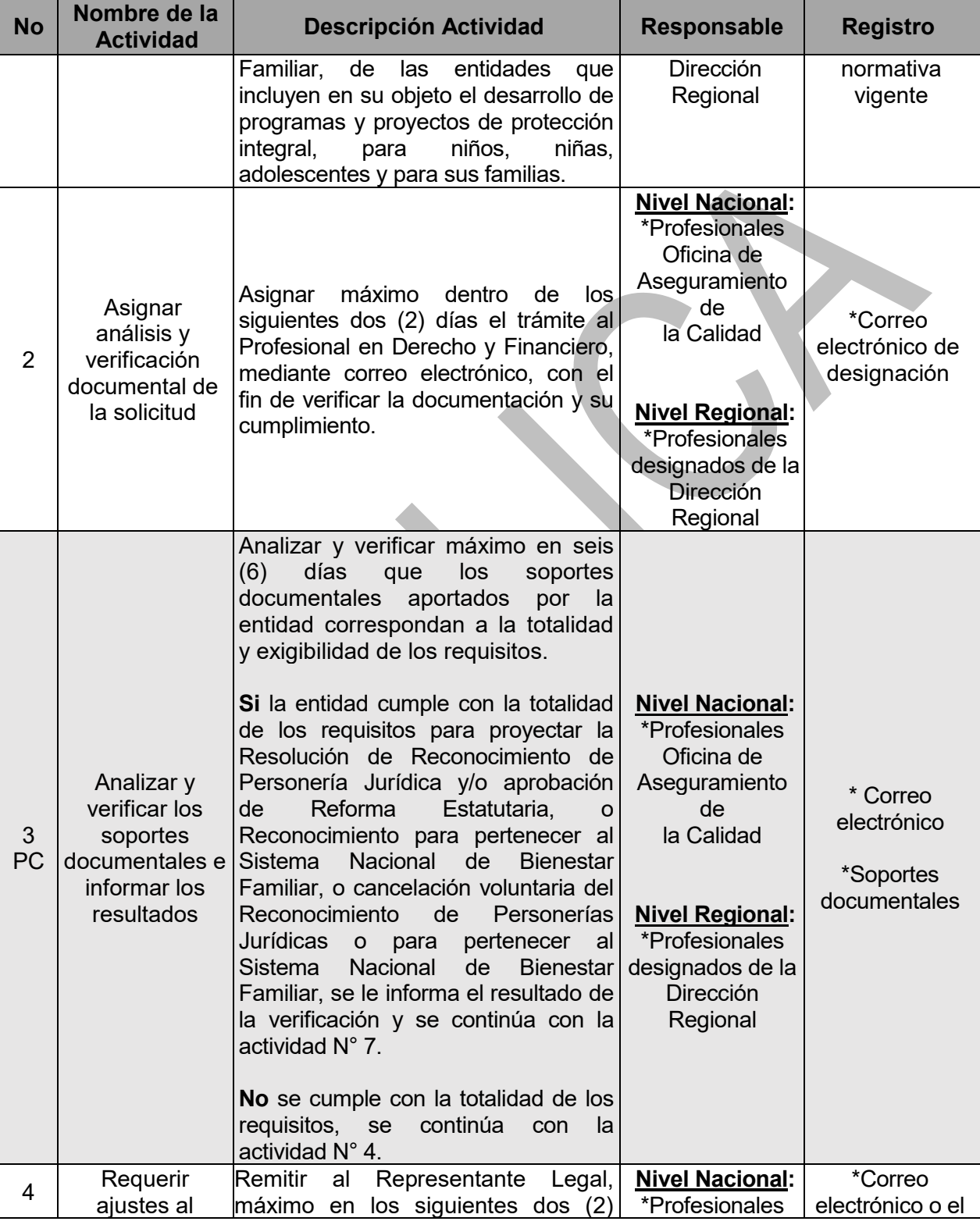

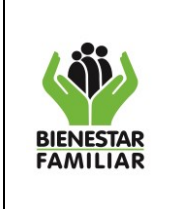

#### **PROCESO** INSPECCIÓN, VIGILANCIA Y CONTROL

P2.IVC | 10/12/2019

#### PROCEDIMIENTO PERSONERÍAS JURÍDICAS, REFORMAS ESTATUTARIAS Y/O RECONOCIMIENTO PARA PERTENECER AL SISTEMA NACIONAL DE BIENESTAR FAMILIAR

Versión 3 | Página 4 de 12

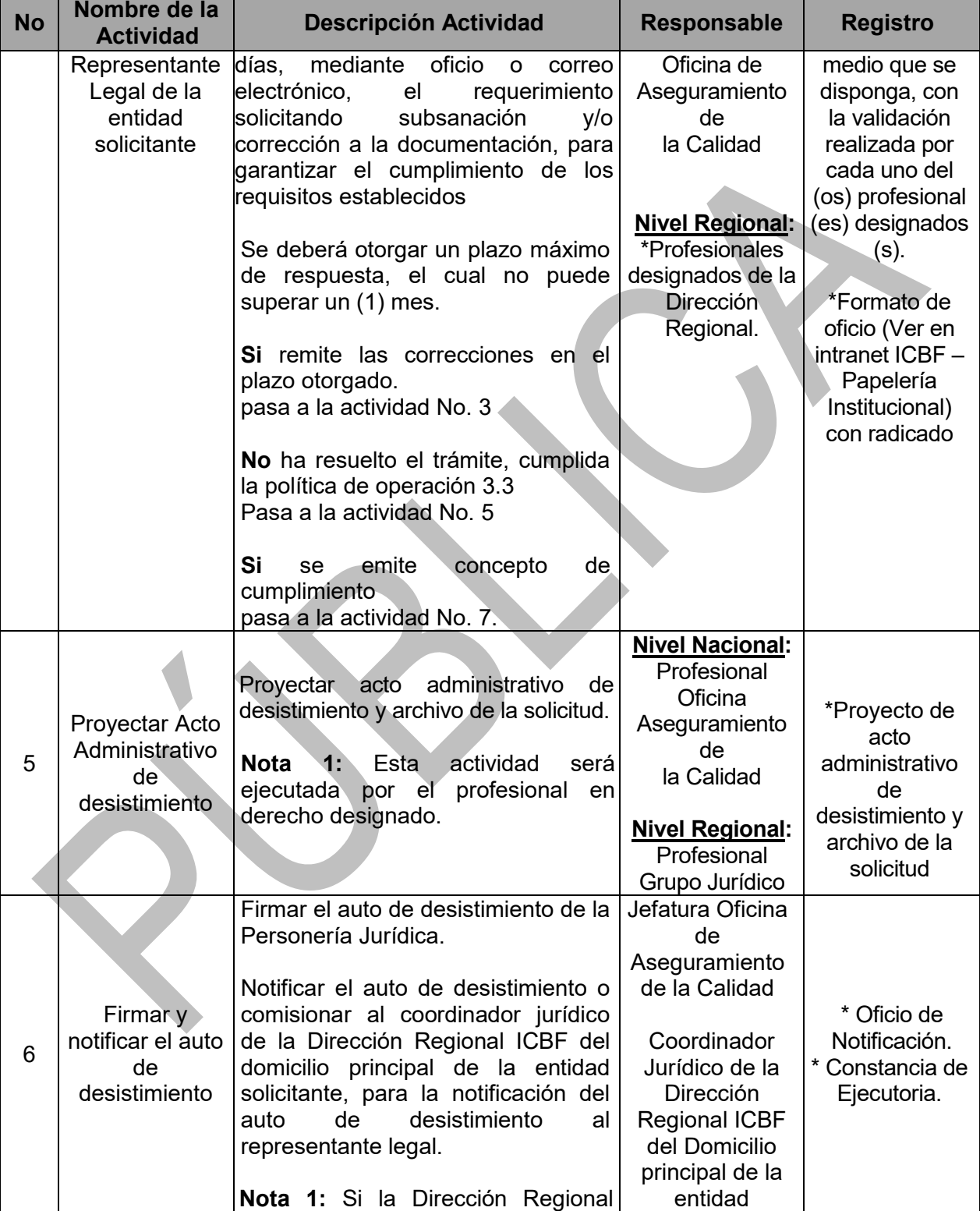

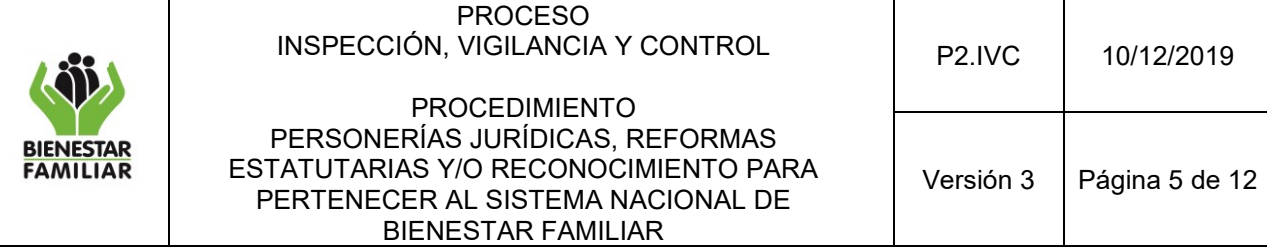

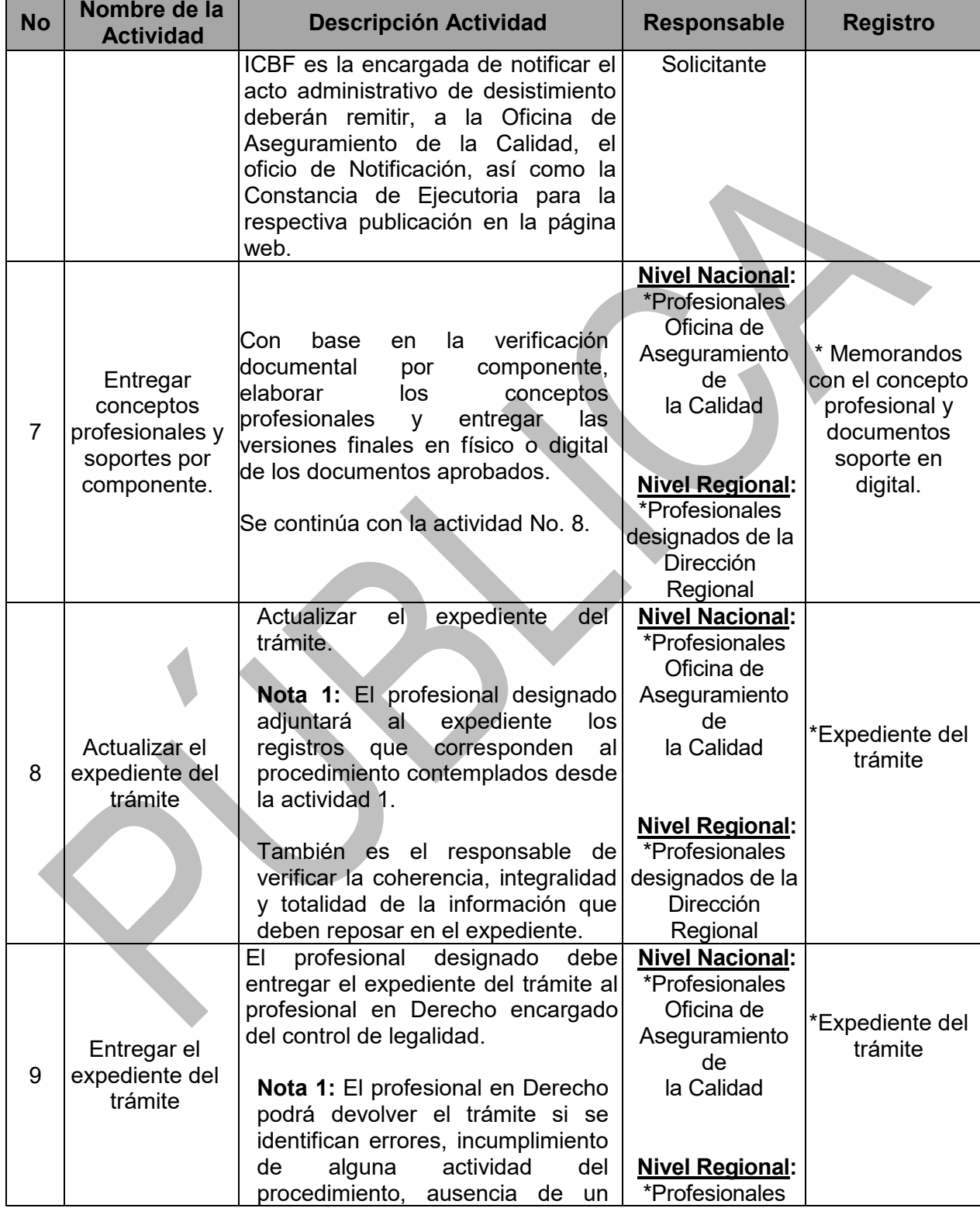

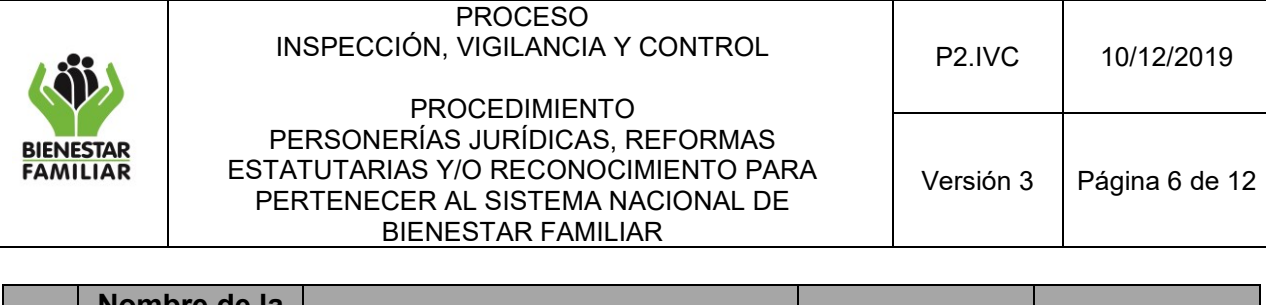

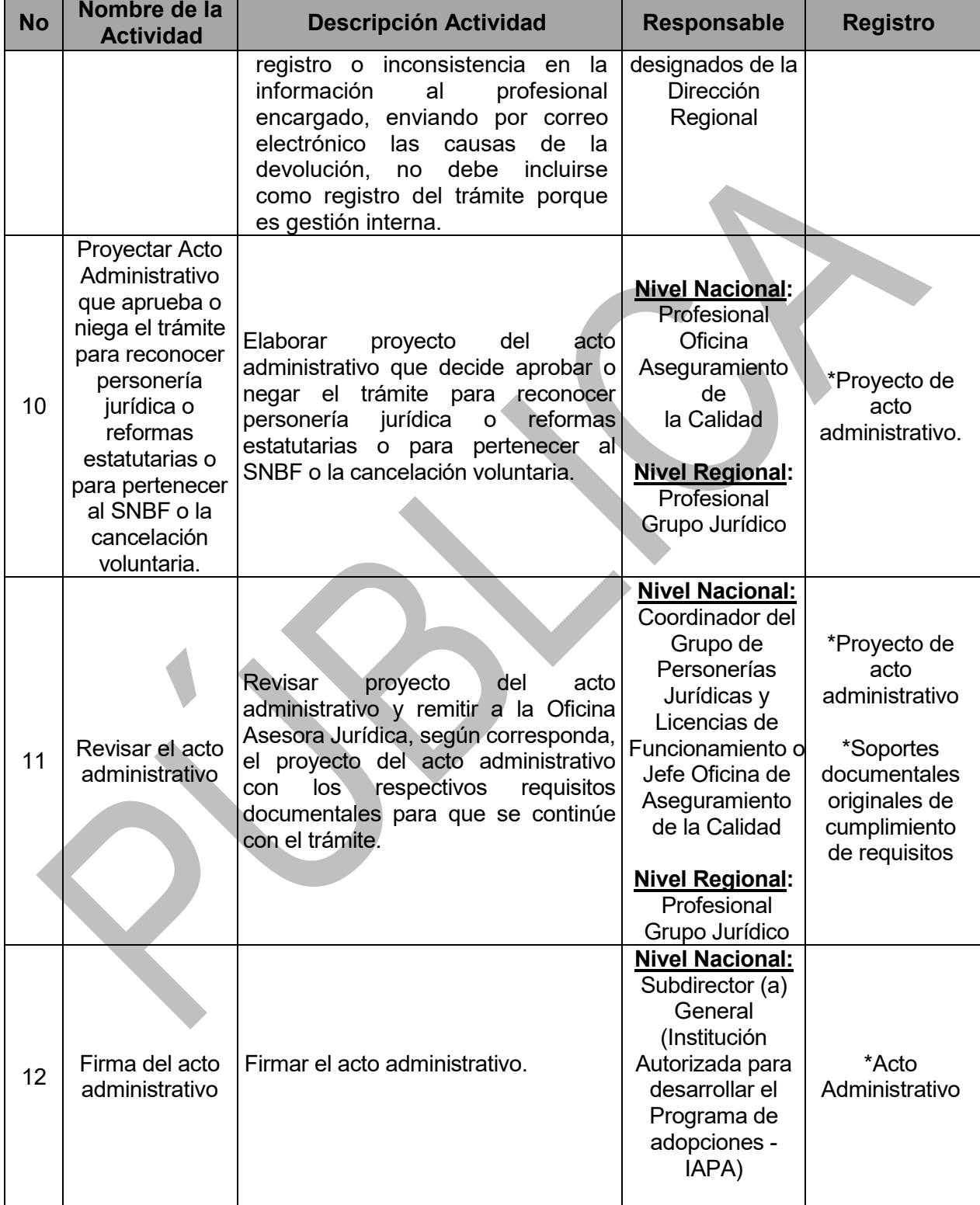

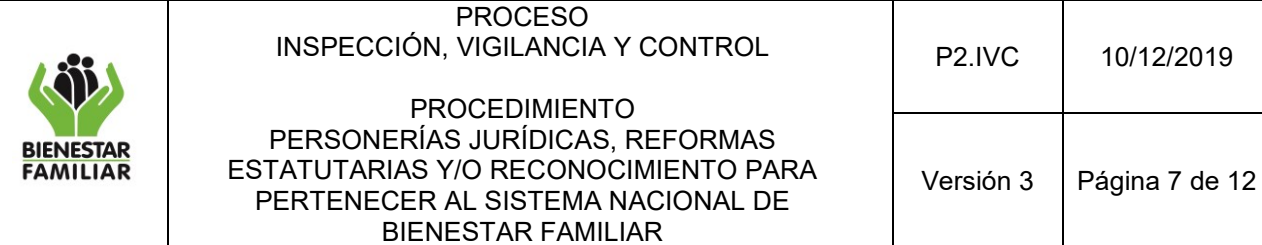

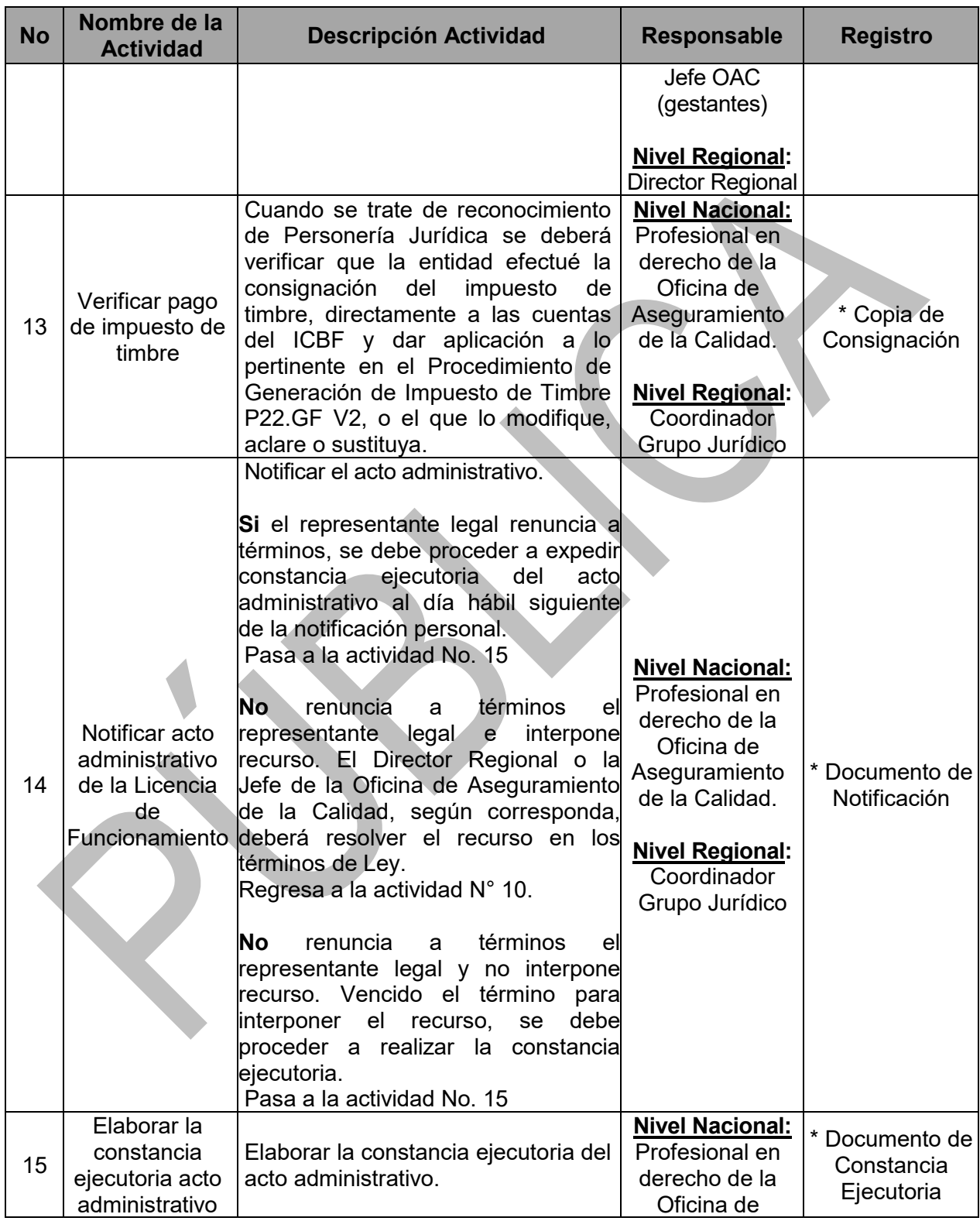

¡Antes de imprimir este documento… piense en el medio ambiente!

Cualquier copia impresa de este documento se considera como COPIA NO CONTROLADA.

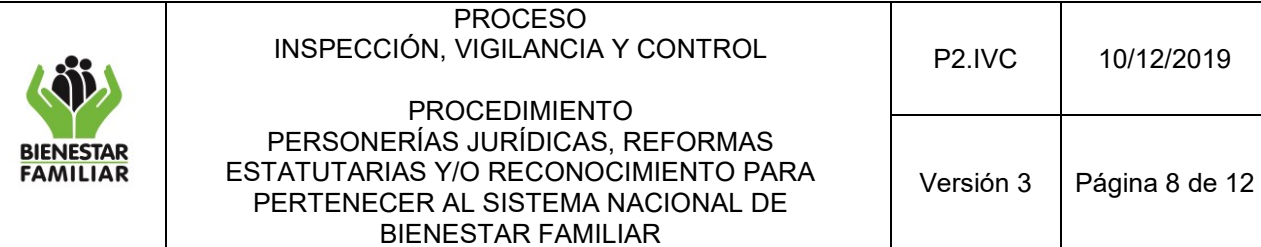

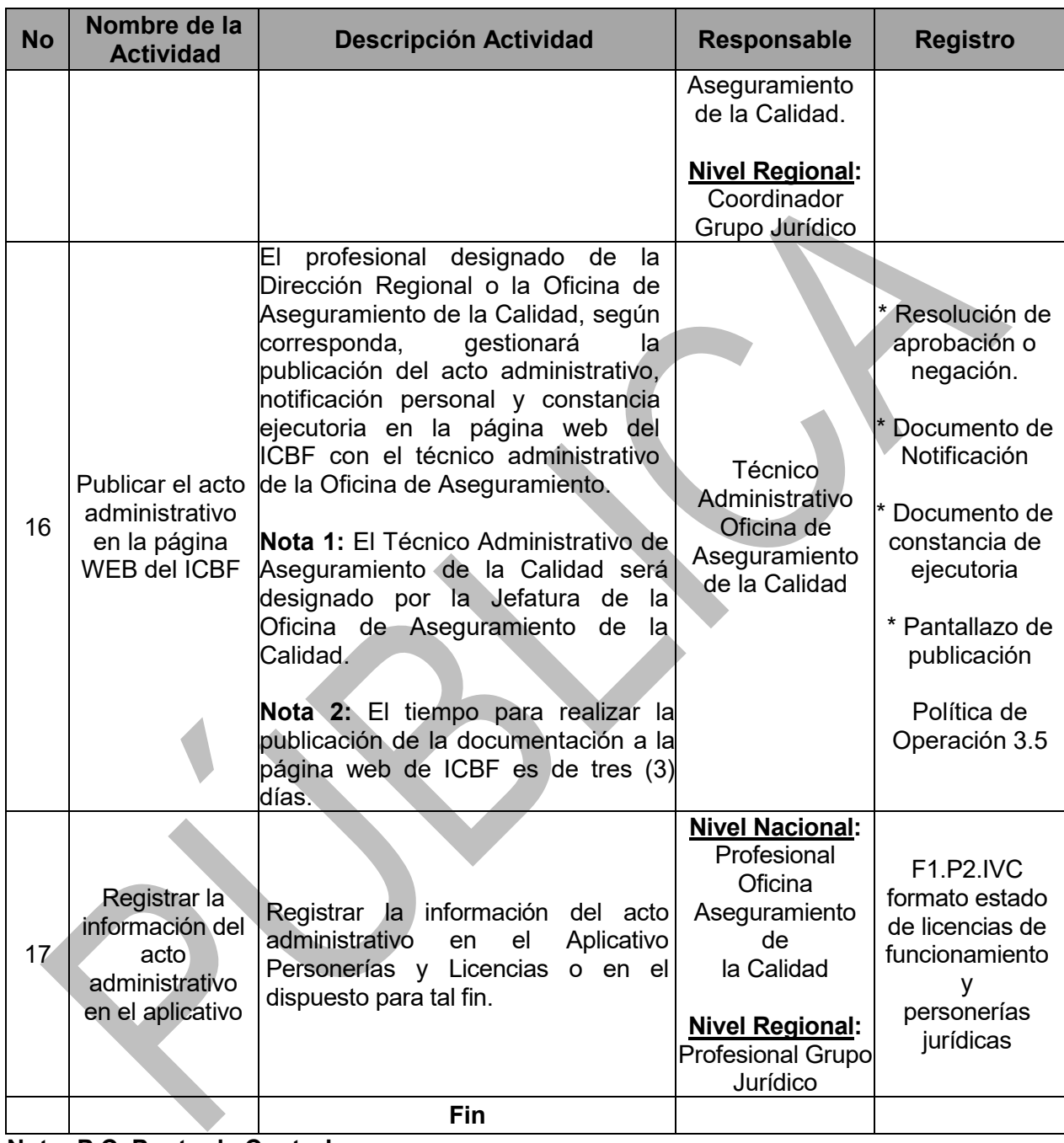

## **Nota: P.C. Punto de Control**

## **5. RESULTADO FINAL:**

Resolución de Reconocimiento de Personería Jurídica o Aprobación de Reforma de Estatutos.

Resolución de Reconocimiento para pertenecer al Sistema Nacional de Bienestar Familiar.

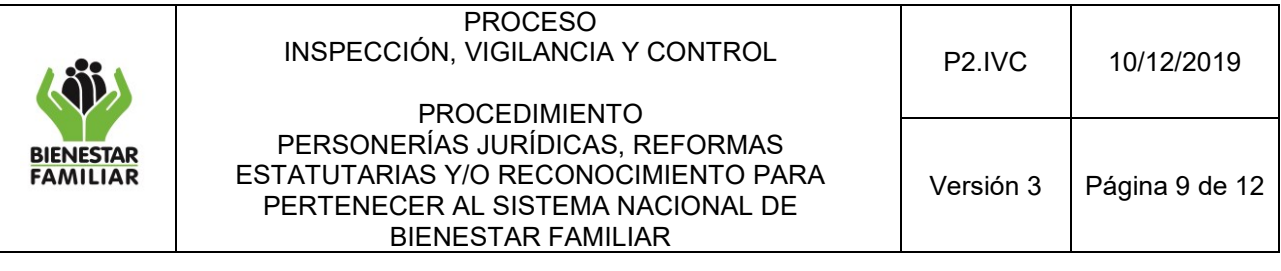

Resolución de negación de reconocimiento de Personería Jurídica.

Resolución de negación de Aprobación de Reforma de Estatutos.

Resolución de negación de Reconocimiento para pertenecer al Sistema Nacional de Bienestar Familiar.

Auto de desistimiento y archivo del trámite.

Resolución de cancelación voluntaria del reconocimiento de Personería Jurídica o para pertenecer al Sistema Nacional de Bienestar Familiar.

#### **6. DEFINICIONES:**

**Acto administrativo**: Manifestación unilateral de voluntad de quien ejerce función administrativa, conforme a la cual dispone, decide o resuelve una situación administrativa, para crear, modificar o extinguir un derecho o una relación de derecho.

**Acto Administrativo de Reconocimiento de Personería Jurídica:** Es el acto administrativo mediante el cual el ICBF, le reconoce Personería Jurídica a Instituciones de utilidad común que prestan servicios de bienestar familiar. (Decreto 1422 de 1996).

**Acto Administrativo de Reconocimiento para Pertenecer al Sistema Nacional de Bienestar Familiar:** Es el acto administrativo mediante el cual el ICBF reconoce que una entidad sin ánimo de lucro que cuenta con reconocimiento de personería jurídica de otra autoridad o una organización o entidad de regímenes especiales de grupos étnicos reconocidos en Colombia, pertenecen al Sistema Nacional de Bienestar Familiar.

**Aplicativo Personerías y Licencias:** Herramienta diseñada para el registro de las Personerías Jurídicas, Reformas Estatutarias e histórico de Licencias de Funcionamiento asignadas. Se encuentra actualmente dispuesto en el link: [https://www.icbf.gov.co/evaluacion/inspeccion](https://www.icbf.gov.co/evaluacion/inspeccion-vigilancia-y-control)[vigilancia-y-control.](https://www.icbf.gov.co/evaluacion/inspeccion-vigilancia-y-control) En el evento que sea actualizado el mecanismo, la Oficina de Aseguramiento de la Calidad notifica la ruta para su aplicación.

**Aprobación Reforma Estatutaria**: Es el acto administrativo mediante el cual el ICBF aprueba la reforma estatutaria de las instituciones de utilidad común que prestan servicios de bienestar familiar.

**Persona Jurídica:** El artículo 633 del Código Civil lo define como "Persona ficticia, capaz de ejercer derechos y contraer obligaciones civiles y de ser representada judicial y extrajudicialmente".

**Reconocimiento de Personería Jurídica:** El artículo 14 de la Constitución Nacional prescribe que "Toda persona tiene derecho al reconocimiento de su personalidad jurídica"

**Reforma Estatutaria:** Es toda modificación que se haga a los estatutos de las instituciones de utilidad común que prestan servicios de bienestar familiar.

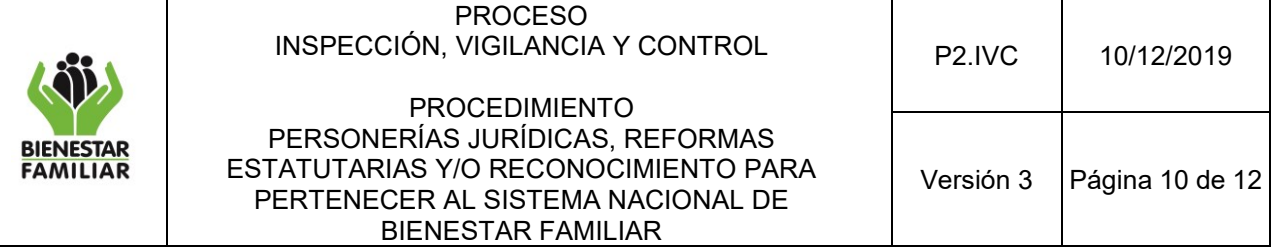

## **7. DOCUMENTOS DE REFERENCIA**

- − Constitución Política de Colombia 1991
- − Ley 7 de 1979
- − Código de Infancia y Adolescencia (Ley 1098 de 2006)
- − Código de Procedimiento Administrativo y de lo Contencioso Administrativo (Ley 1437 de 2011)
- − Decreto 334 de 1980
- − Decreto 1422 de 1996
- − Decreto 987 de 2012
- − Decreto 1084 de 2015
- − Resolución No. 3899 de 2010
- − Modificada por la Resolución 8113 de 2019
- − Modificada por la Resolución 5495 de 2018.
- − Modificada por la Resolución 8282 de 2017.
- − Modificada por la Resolución 4242 de 2017.
- − Modificada por la Resolución 2488 de 2017.
- − Modificada por la Resolución 9555 de 2016.
- − Modificada por la Resolución 3435 de 2016.
- − Modificada por la Resolución 6190 de 2015.
- − Modificada por la Resolución 6130 de 2015.
- − Modificada por la Resolución 5780 de 2011.
- − Resolución 2859 de 2013
- − P3.GJ Procedimiento Revisión de Actos Administrativos
- − P4.GJ Procedimiento Resolución de Recursos Contra Actos Administrativos
- − P22.GF Procedimiento de Generación de Impuesto de Timbre

# **8. RELACIÓN DE FORMATOS**

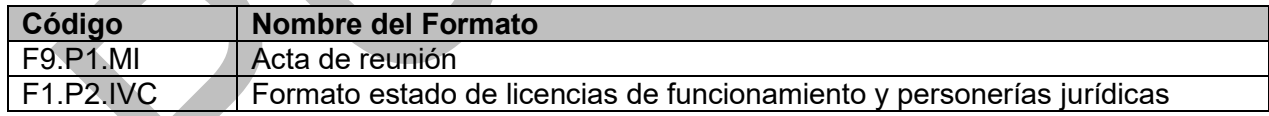

# **9. ANEXOS**

No Aplica

# **10. CONTROL DE CAMBIOS:**

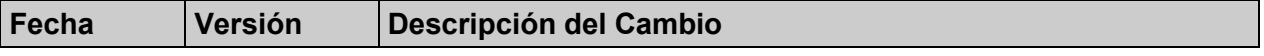

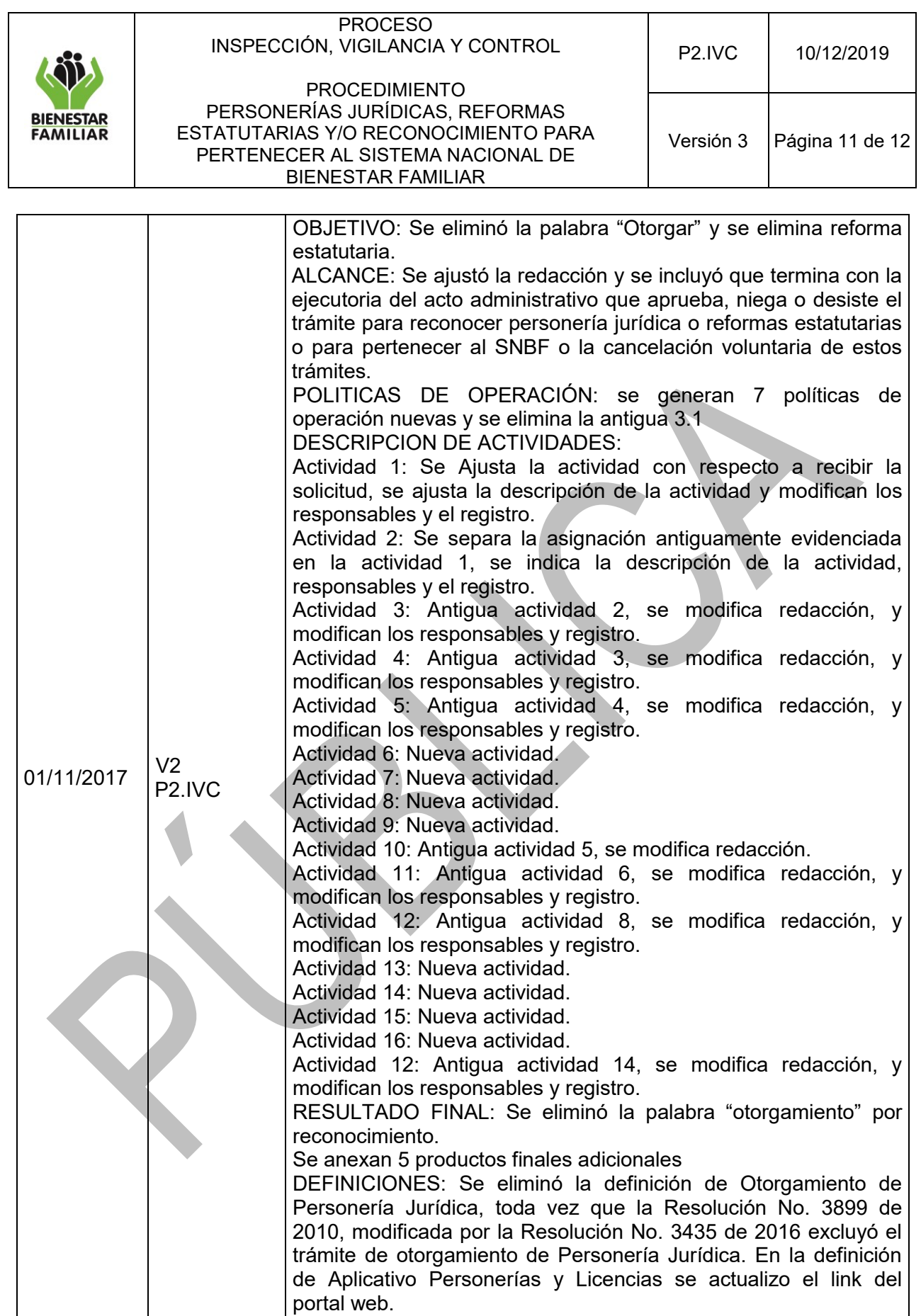

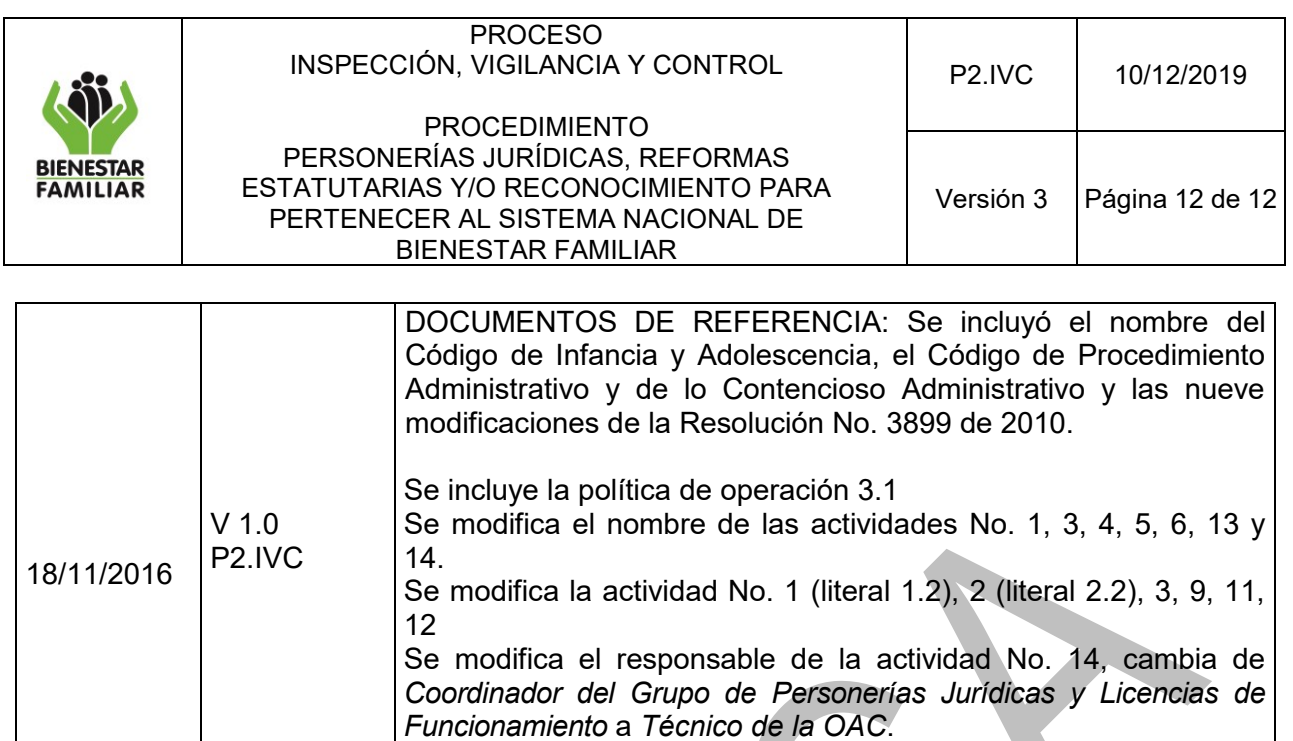

Resolución 8080 del 11 de Agosto de 2016.

NACIONAL DE BIENESTAR FAMILIAR.

Se realizó la migración del procedimiento de acuerdo al nuevo Modelo de Operación por Procesos establecido mediante la

En el antiguo modelo el código del procedimiento era el<br>PR13.MPEV2.P1 PROCEDIMIENTO PERSONERIAS PR13.MPEV2.P1 PROCEDIMIENTO PERSONERIAS<br>JURÍDICAS REFORMAS ESTATUTARIAS Y/O

RECONOCIMIENTO PARA PERTENECER AL SISTEMA

**ESTATUTARIAS** 

01/08/2016 N/A